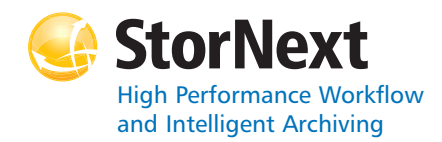

#### **StorNext 4.1.2 Storage Manager**

#### **Syntax conventions:**

- • $<$ brackets $>$  = replace with a variable
- •[ ] = optional component

### **Policy Class Management**

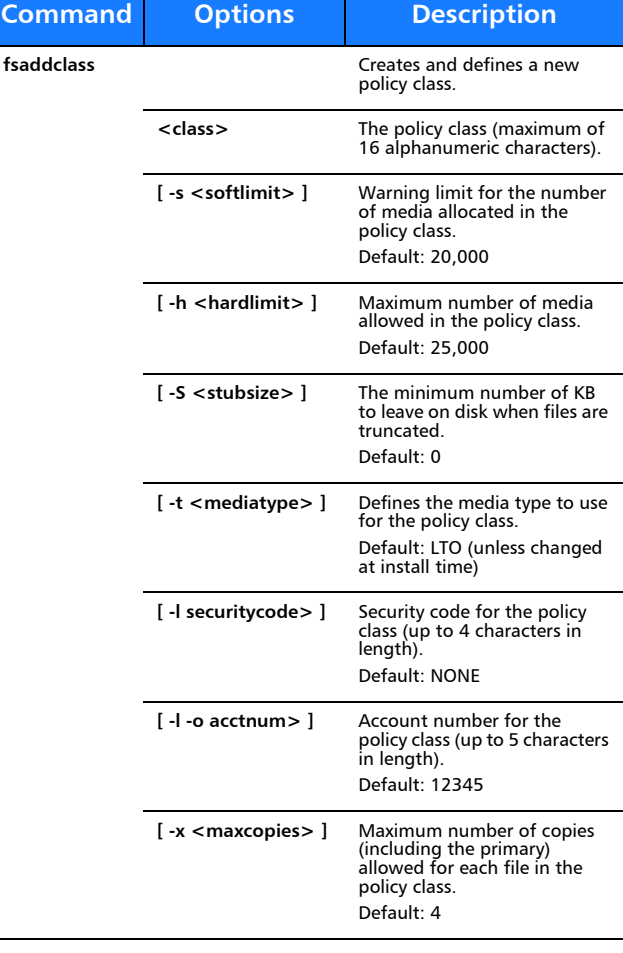

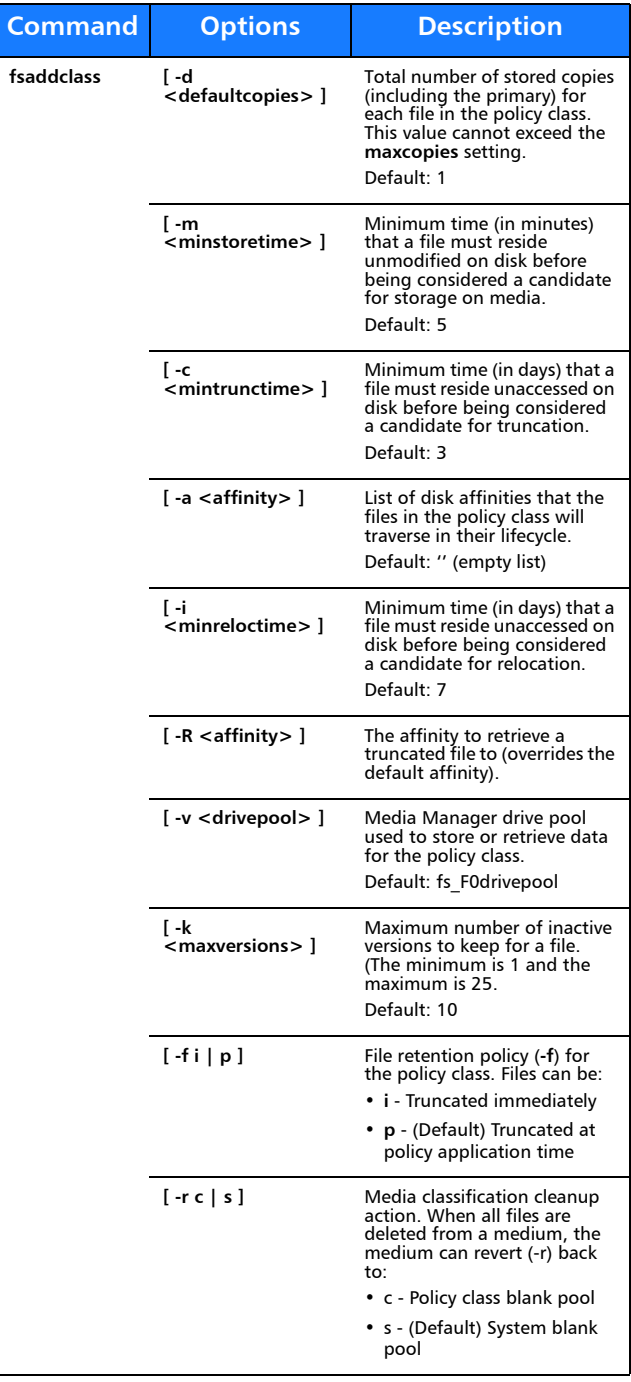

**Command**

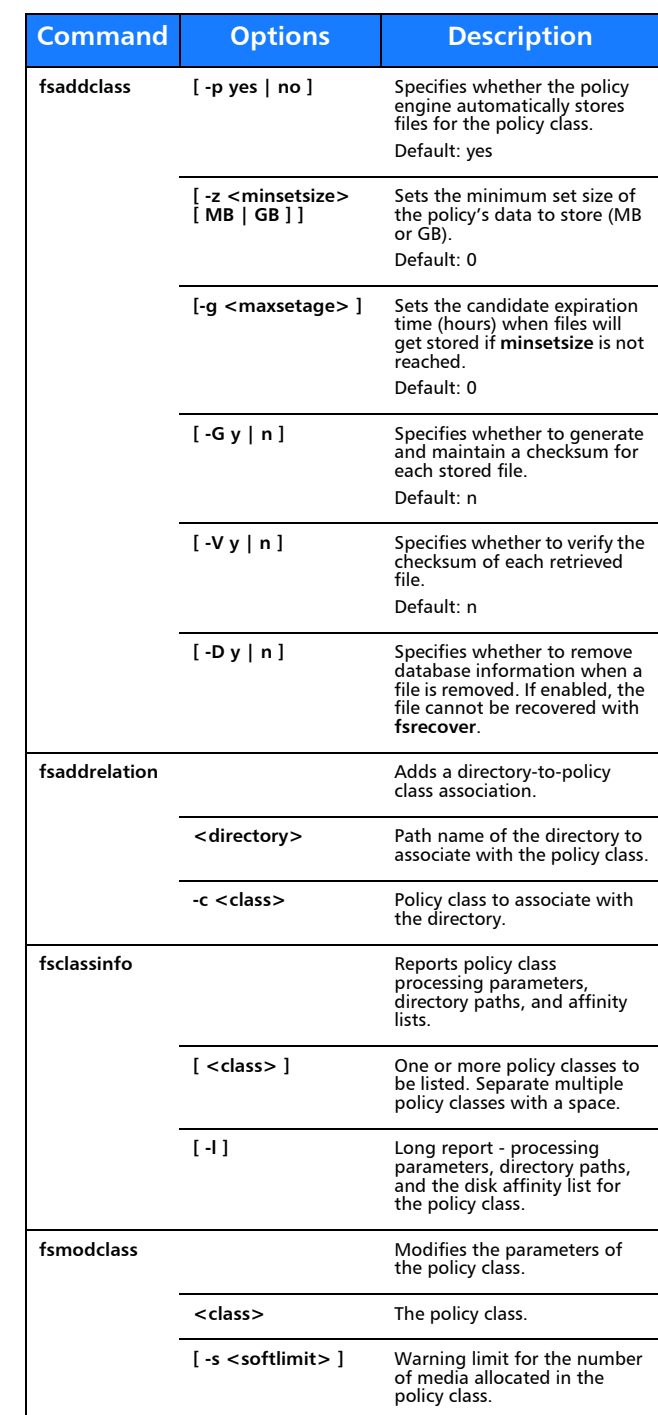

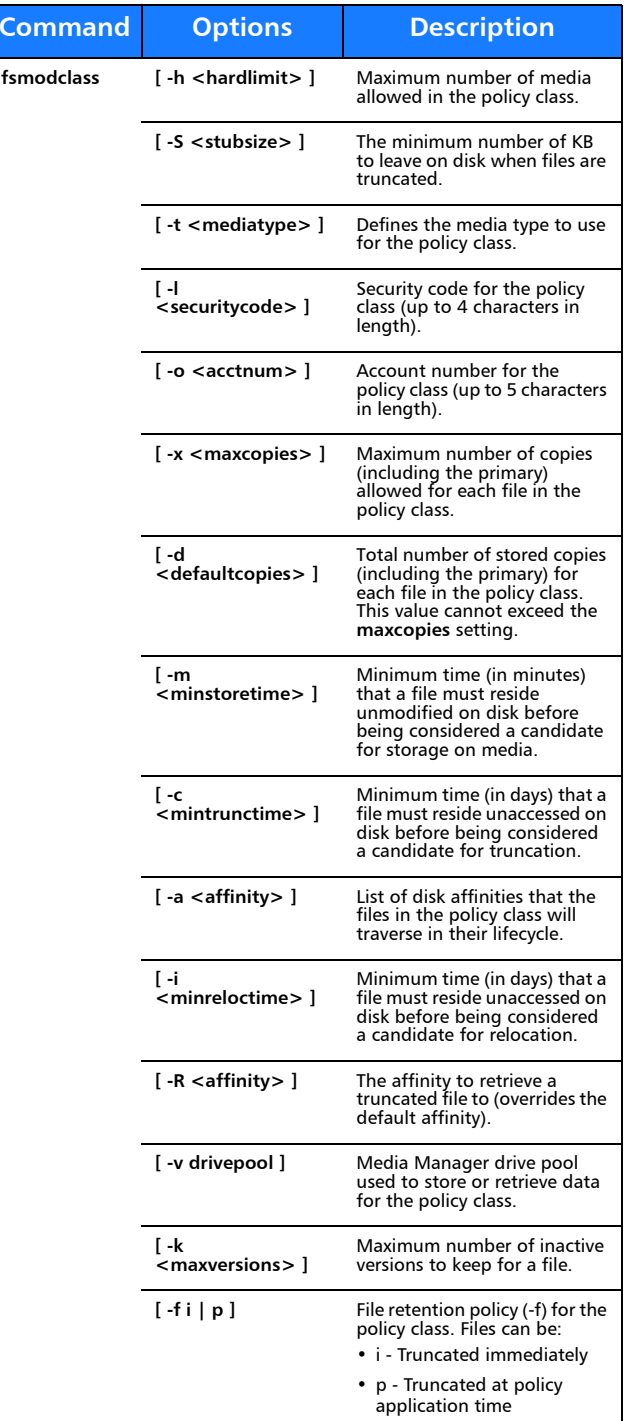

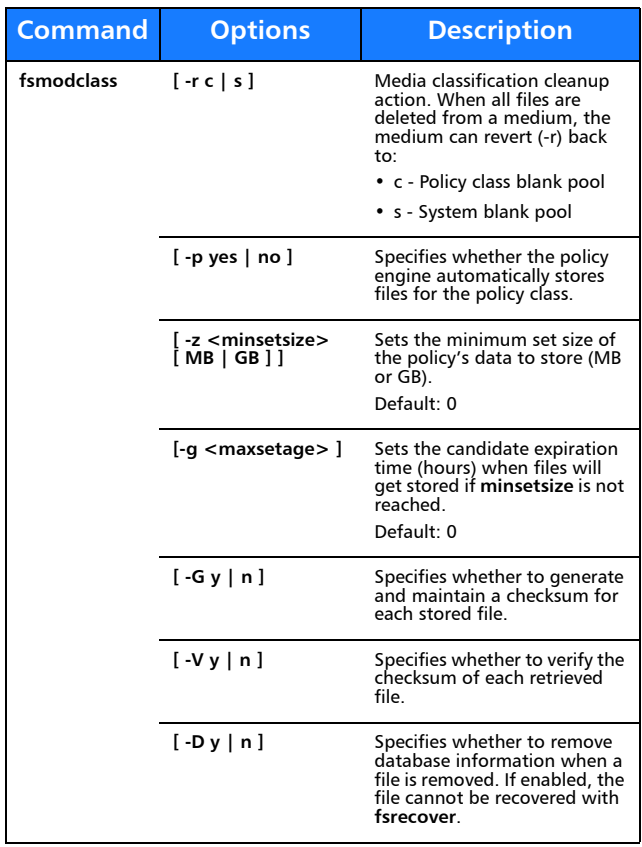

## **Device Management**

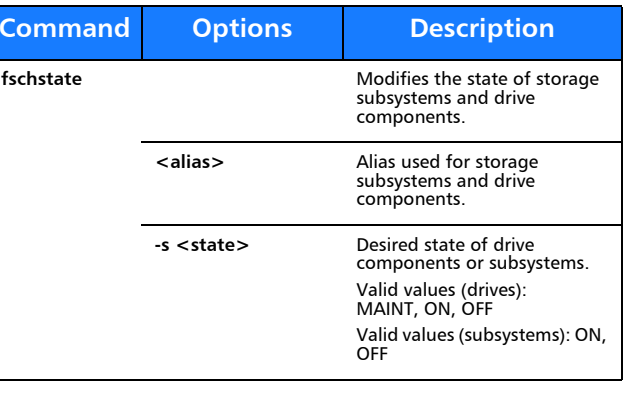

# **File Management**

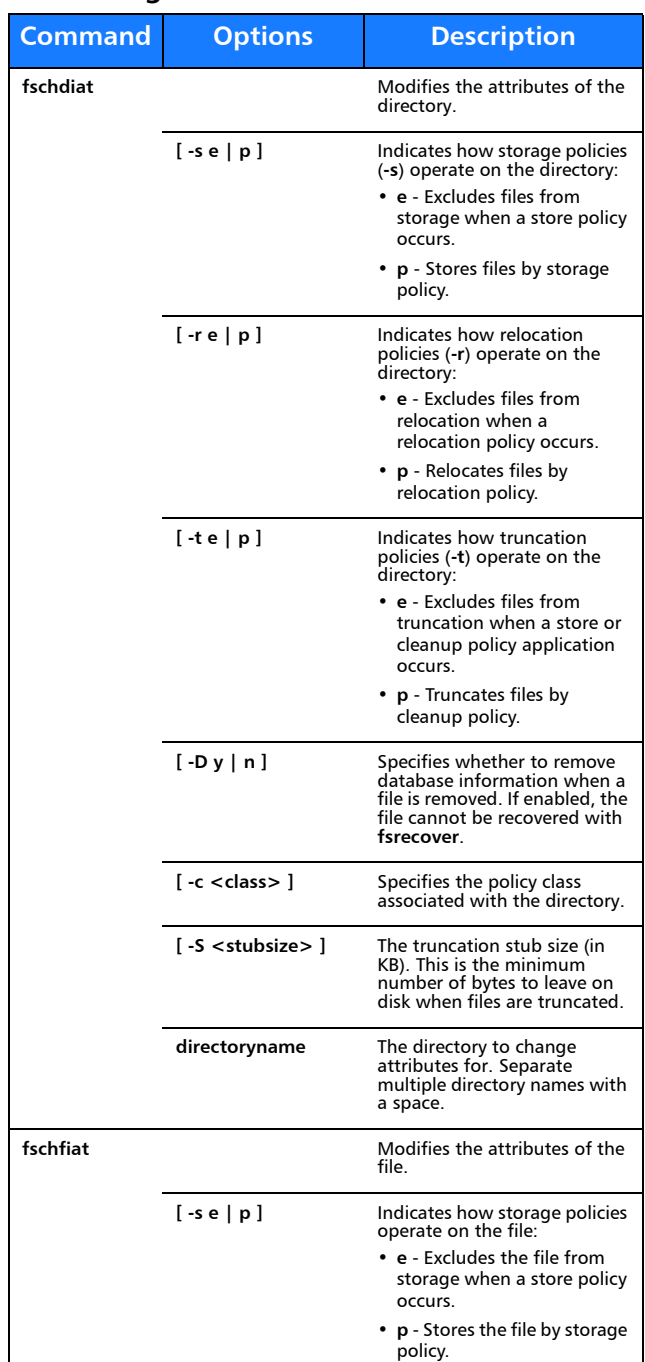

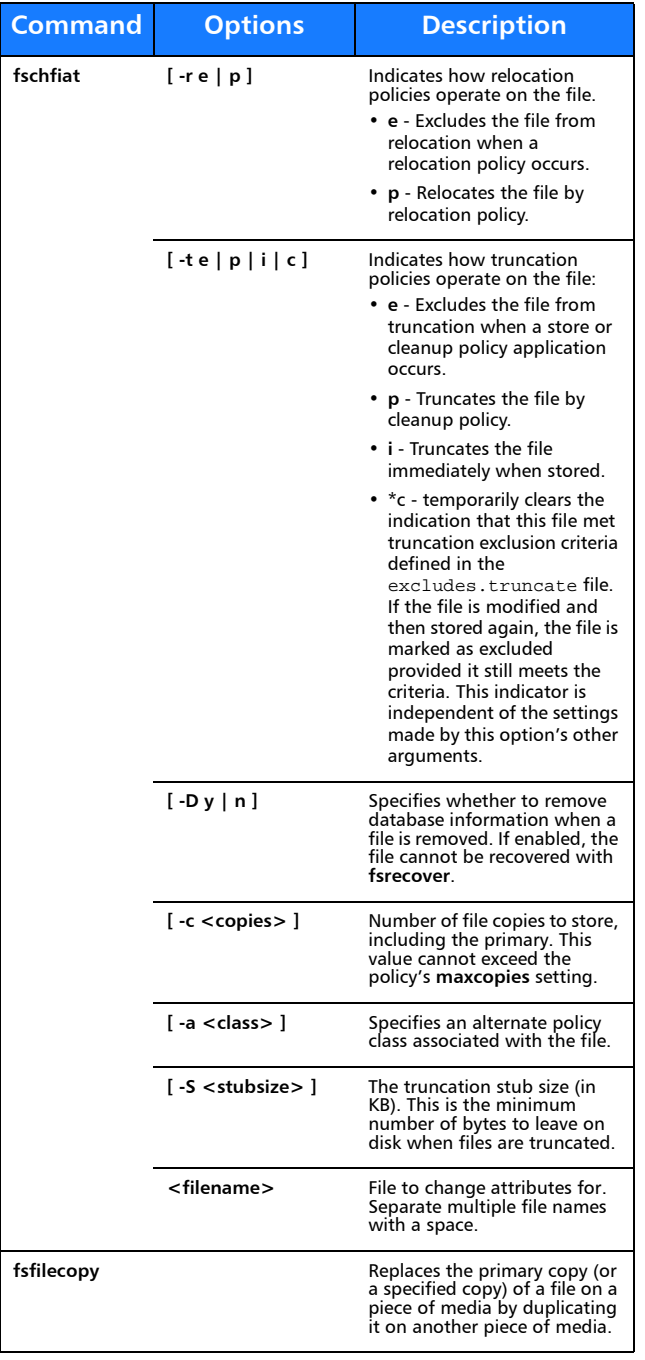

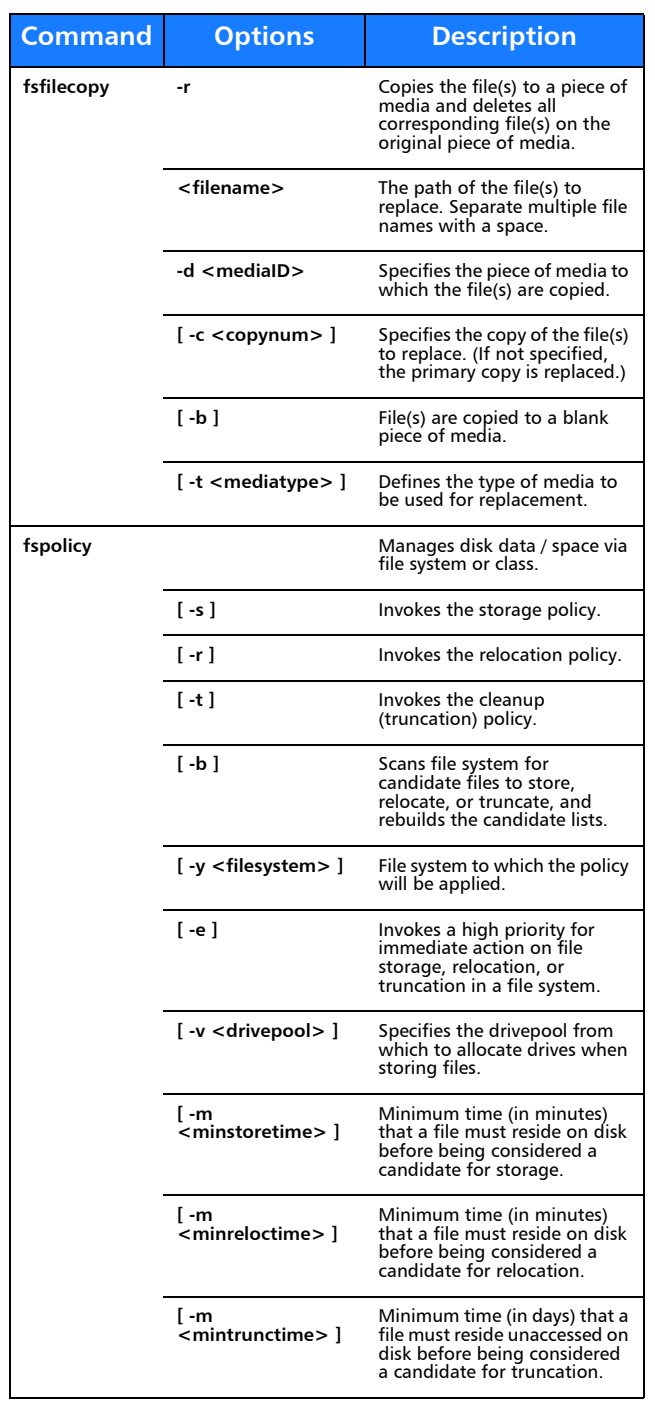

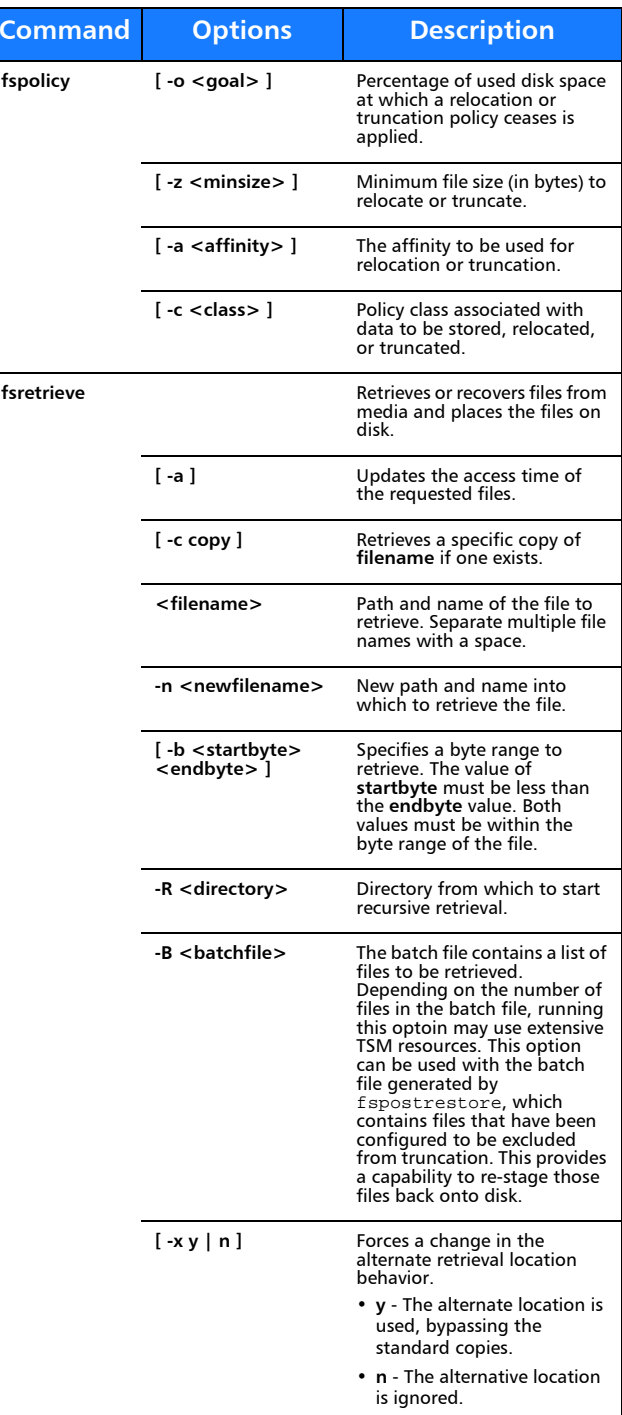

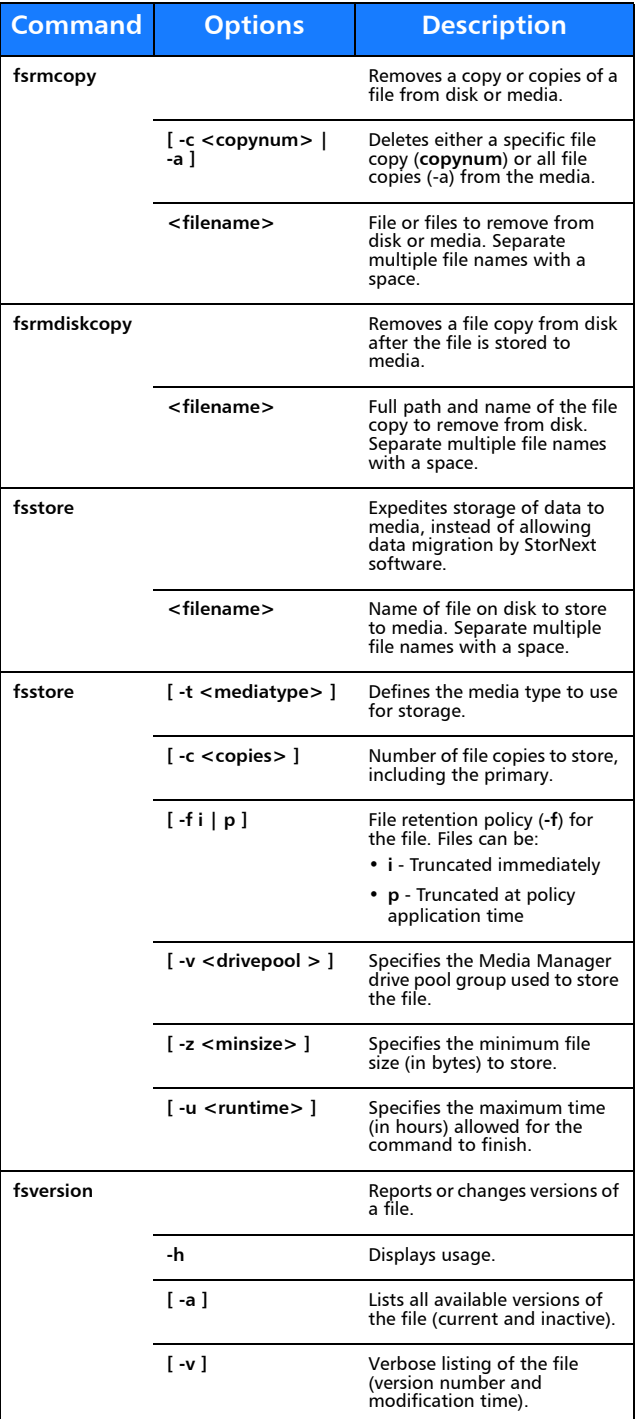

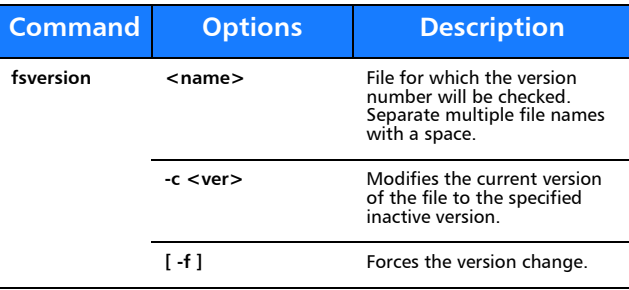

# **File System Recovery**

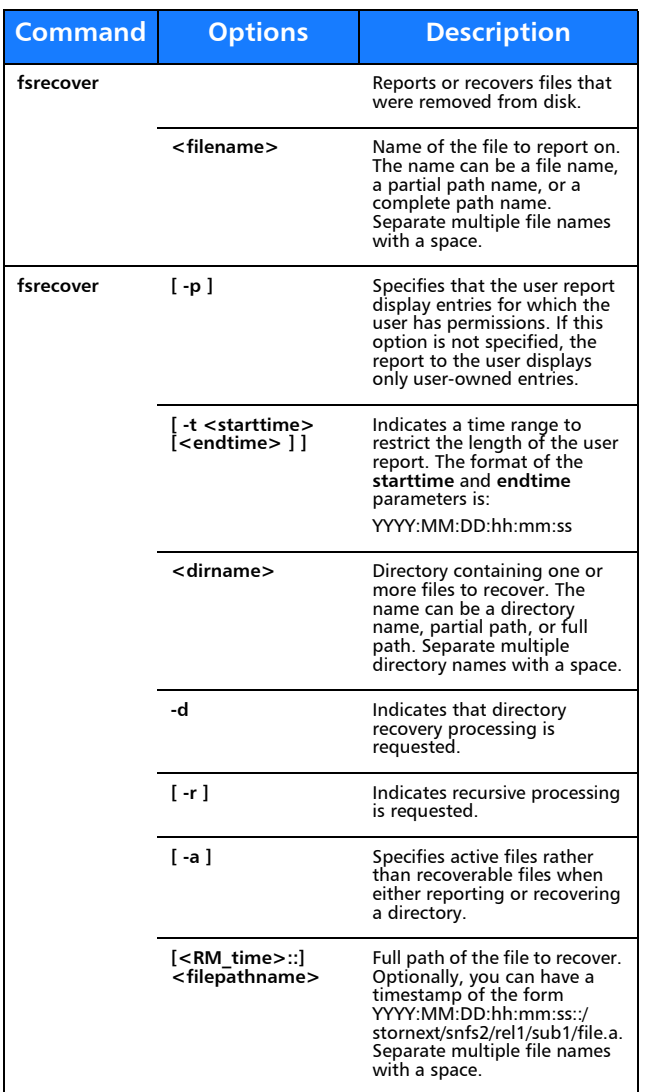

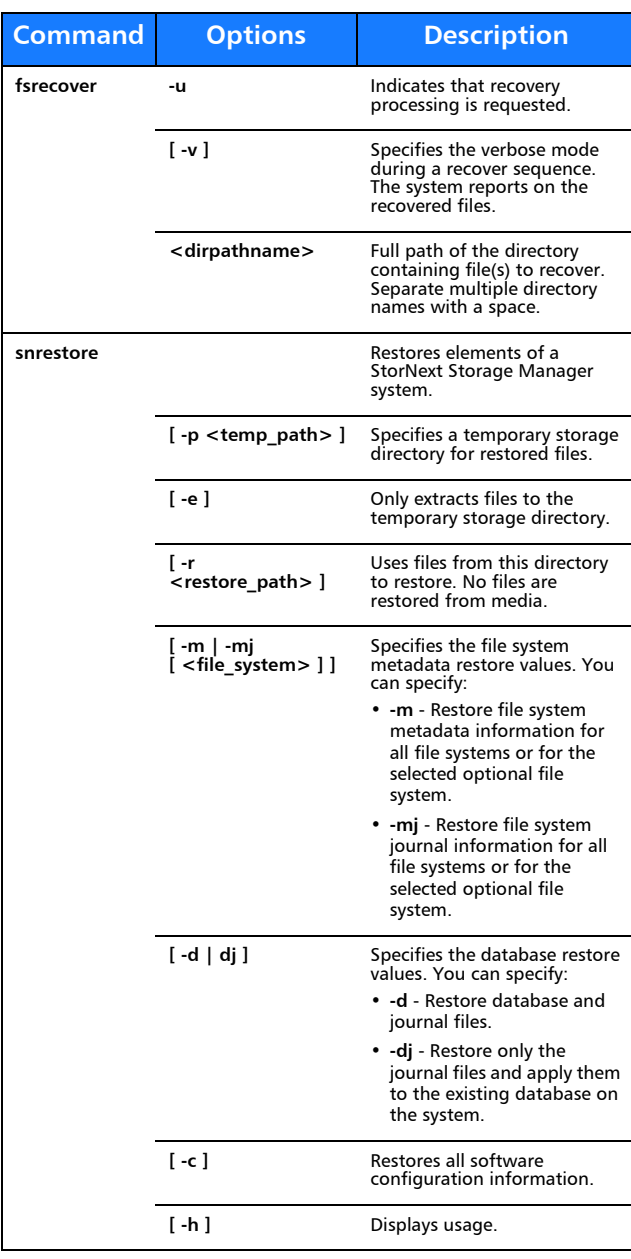

## **Media Management**

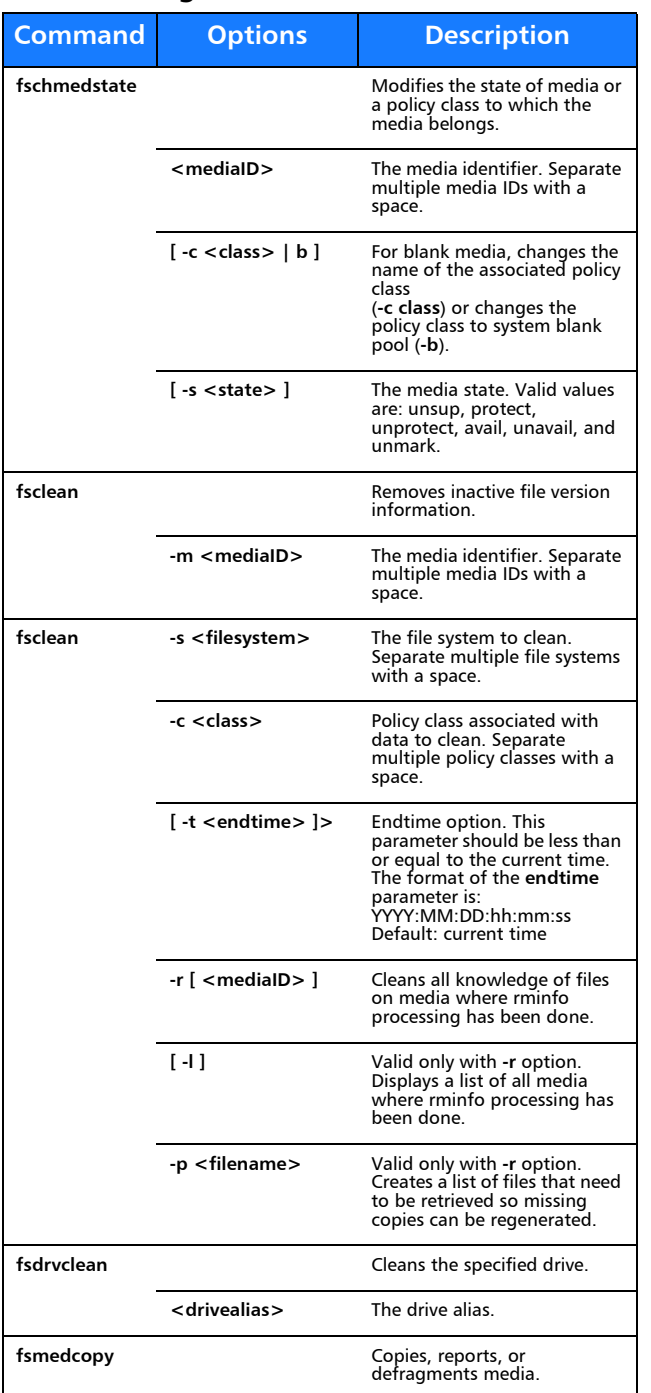

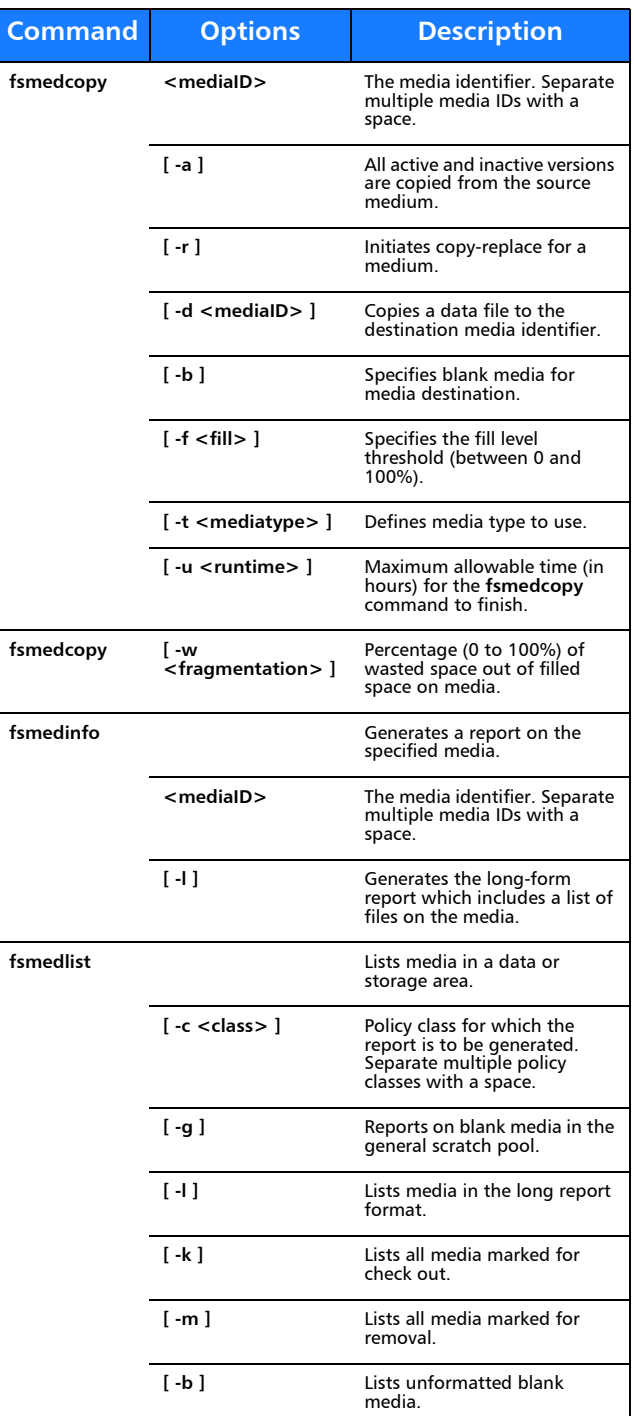

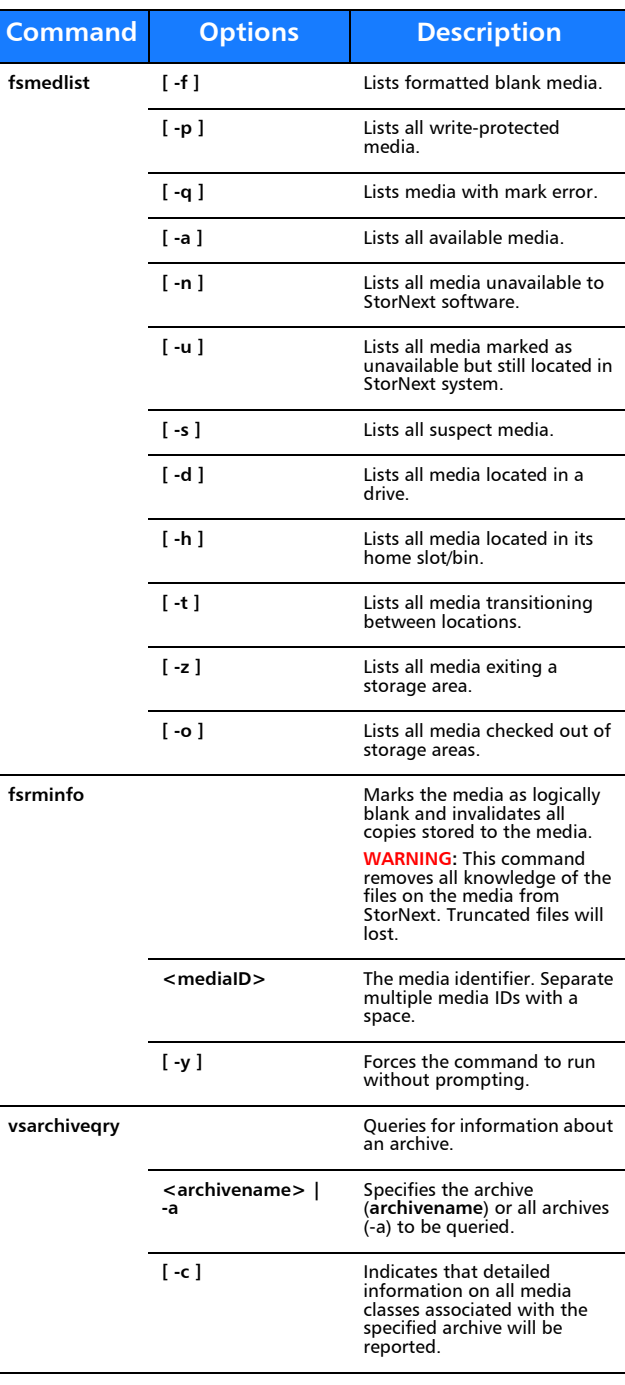

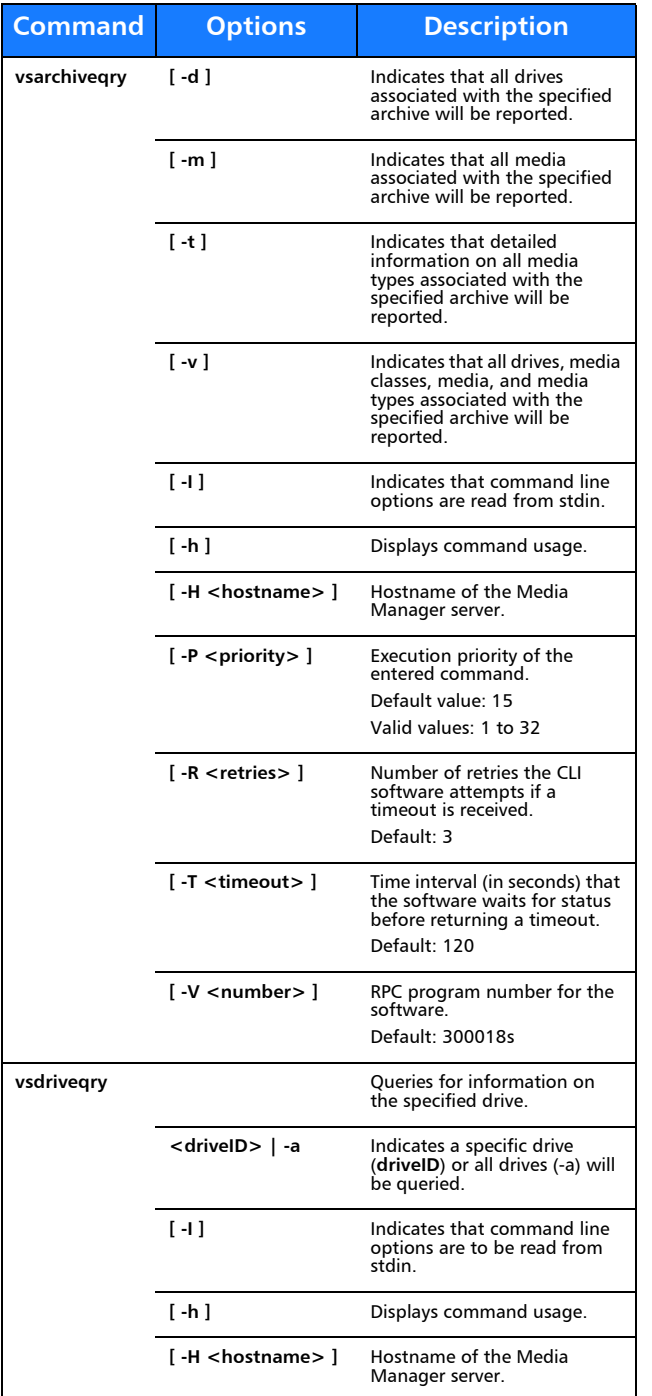

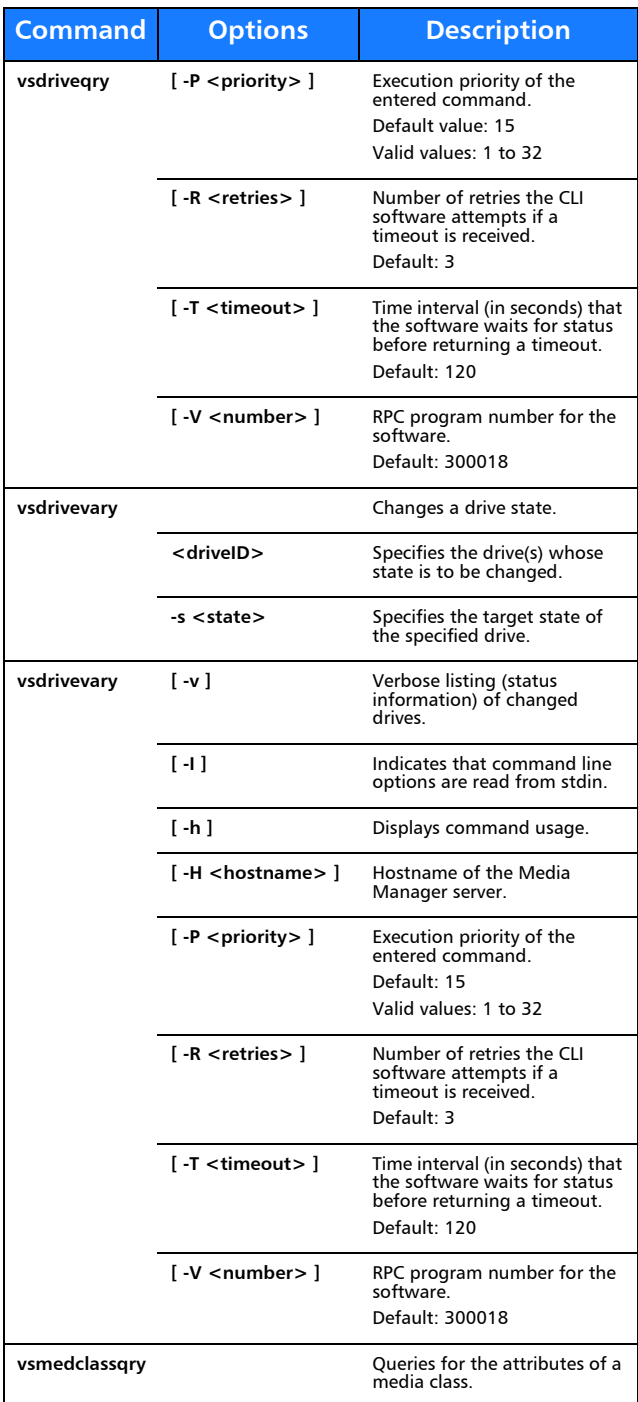

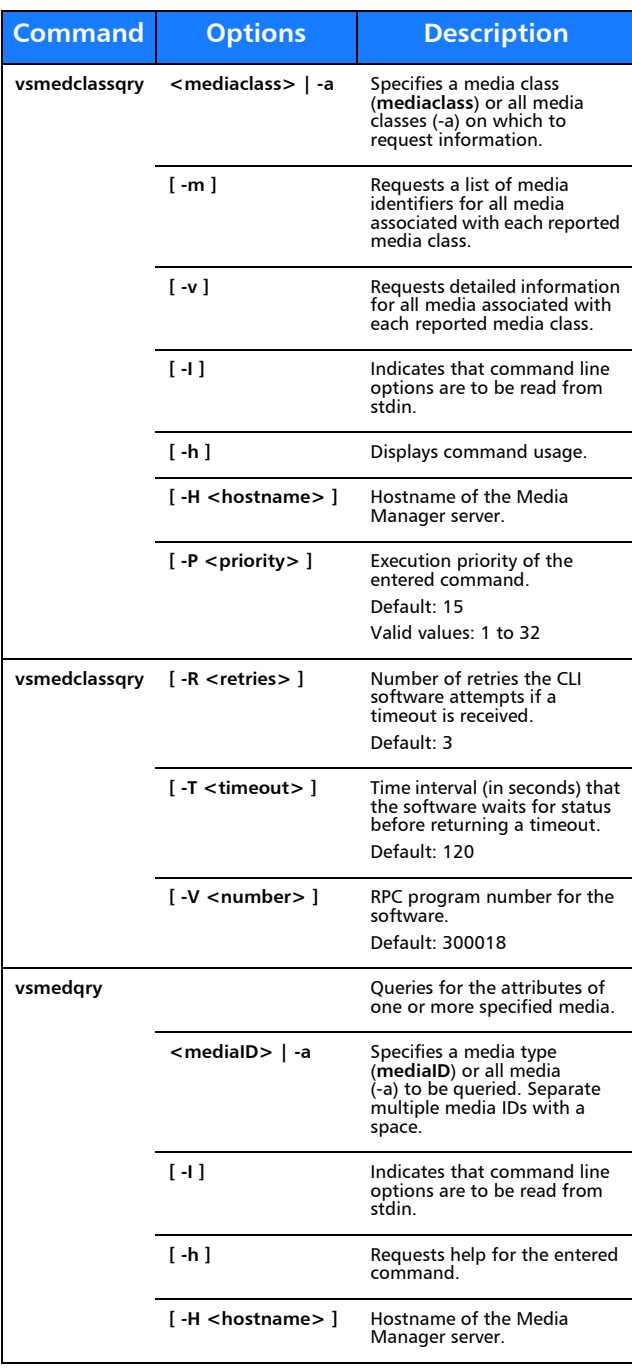

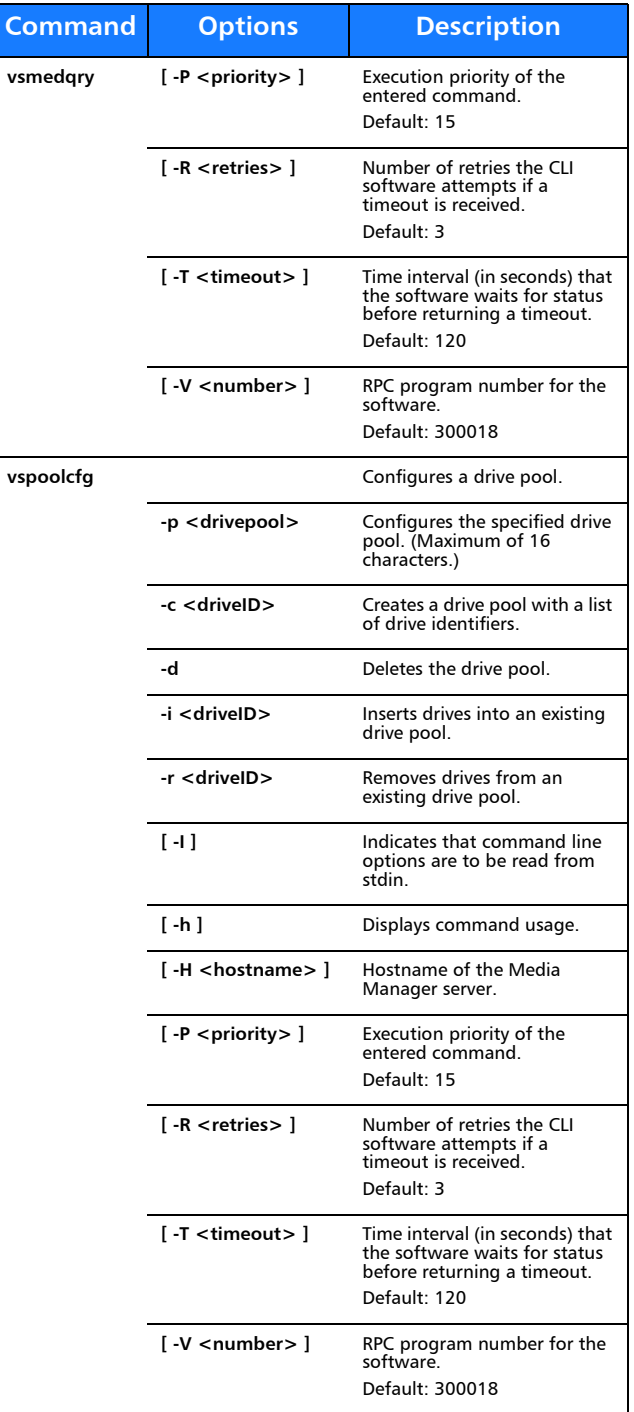

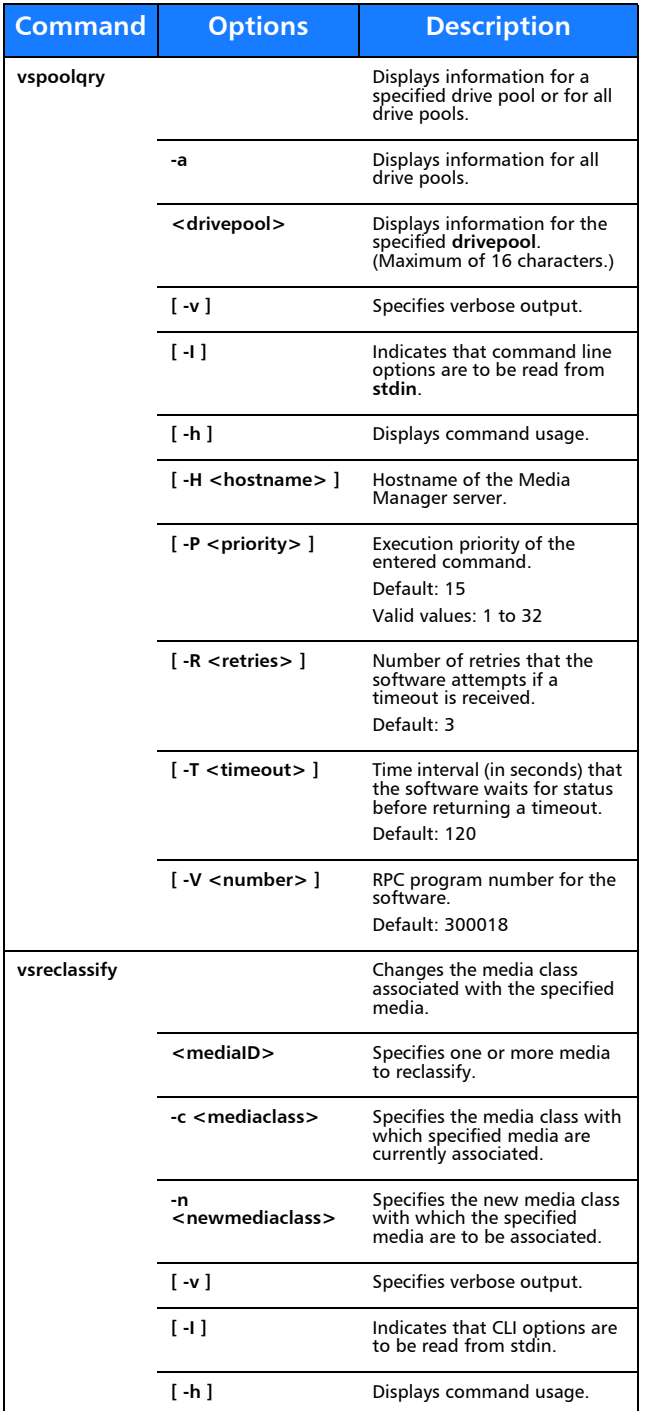

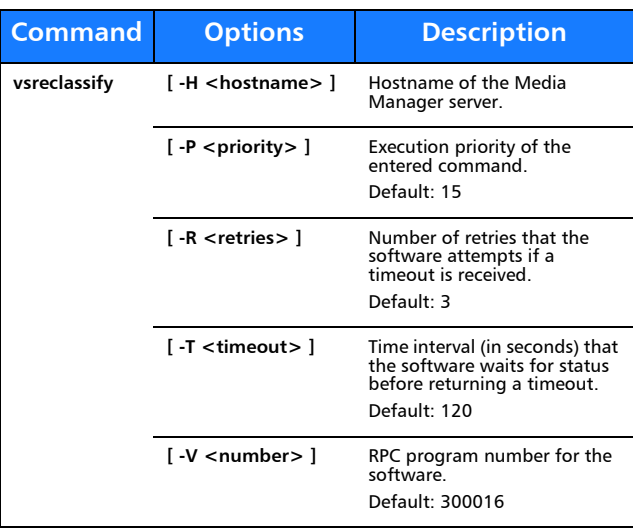

## **Reports and Queries**

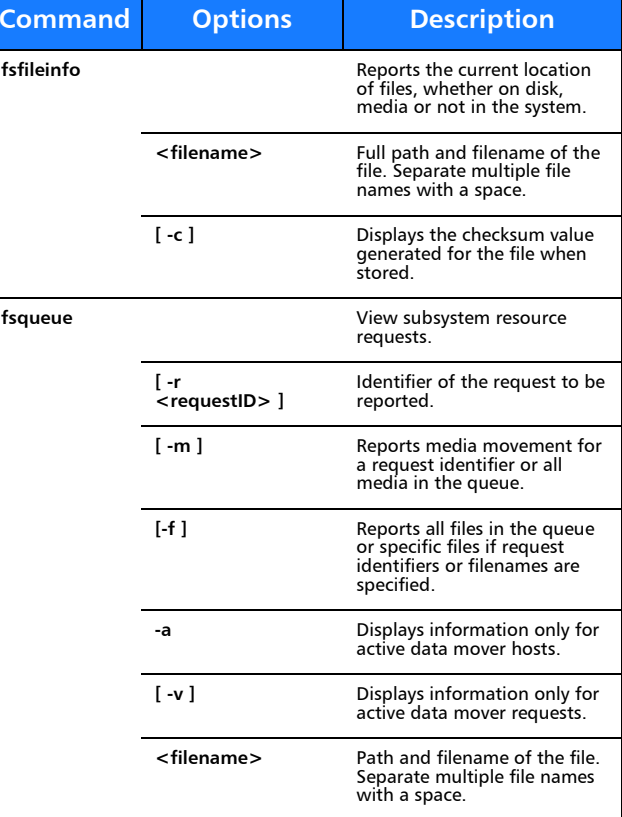

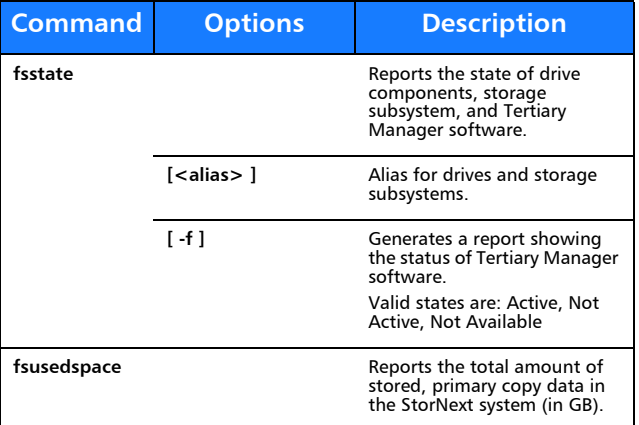

#### **Scheduled Features**

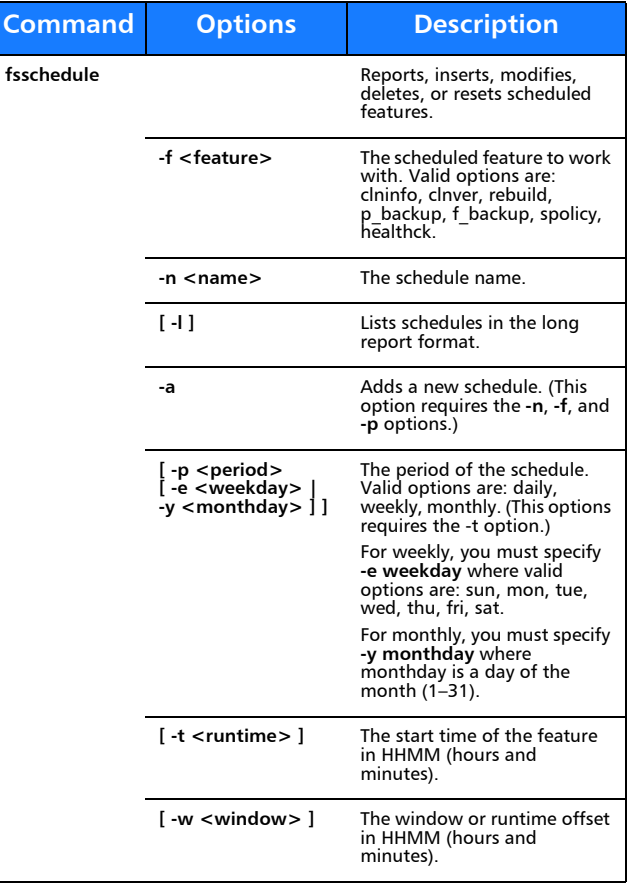

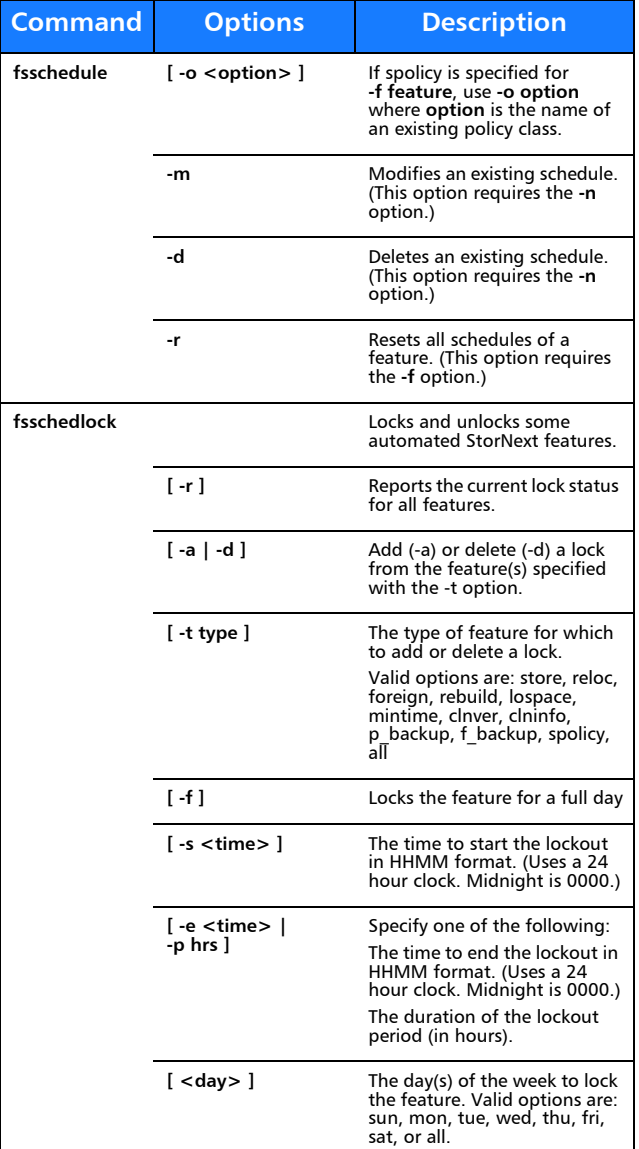

# Quantum.

Copyright © 2011 by Quantum Corporation. All rights reserved. Quantum,<br>the Quantum logo, and StorNext are registered trademarks of Quantum<br>Corporation, registered in the U.S. and other countries.

For assistance, contact the Quantum customer Support Center. In North<br>America, call toll-free: 1-800-284-5101, In EMEA, call toll-free: 00800-4-<br>782-6886. In APAC, call toll-free: +800 7826 8887. For worldwide support,<br>go

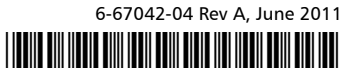